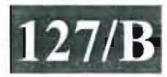

# **IfJh:J 003-007502**

M.C.A. (CBCS) Sem.-V Examination November-2013  $CCA -5002$ Web Programming-II

> Faculty Code: 003 Subject Code: 007502

### Time: 2 <sup>*V*</sup><sub>2</sub> Hours] [Total Marks: 70

1. Attempt the following: ( 1) What will be the output  $<\!\!\frac{9}{6}$ Dim mydata Dimi  $i = 12$ mydata =  $23 + (++i)$ Response. Write("The data is : " & mydata)  $\frac{0}{0}$ What will be the value of mydata (a)  $35$  (b)  $36$ (c)  $23$  (d) None of these (2) In ASP Browser Capabilites Component, object is created with syntax. (a) Set MyBrow=Server.CreateObject("MSWC.BrowserType") (b) Set MyBrow=Server.CreateObject("MSWC.BrowserCapabilities") (c) Set MYBrow=Server.CreateObject("MSWC.BrowserComponet") (d) None of these (3) Out put of the following program :  $< 0/0$  $i = 5$ Do Until  $i = 10$  $i = i - 1$ response.write("The number is "& i &" *<br/>")* If i<10 Then Exit Loop  $\frac{0}{0}$ What will be the value of I (a)  $6,7,8,9,10$  (b)  $6,7,8,9$ (c)  $4,3,2,1,0$  (d) None of these 15

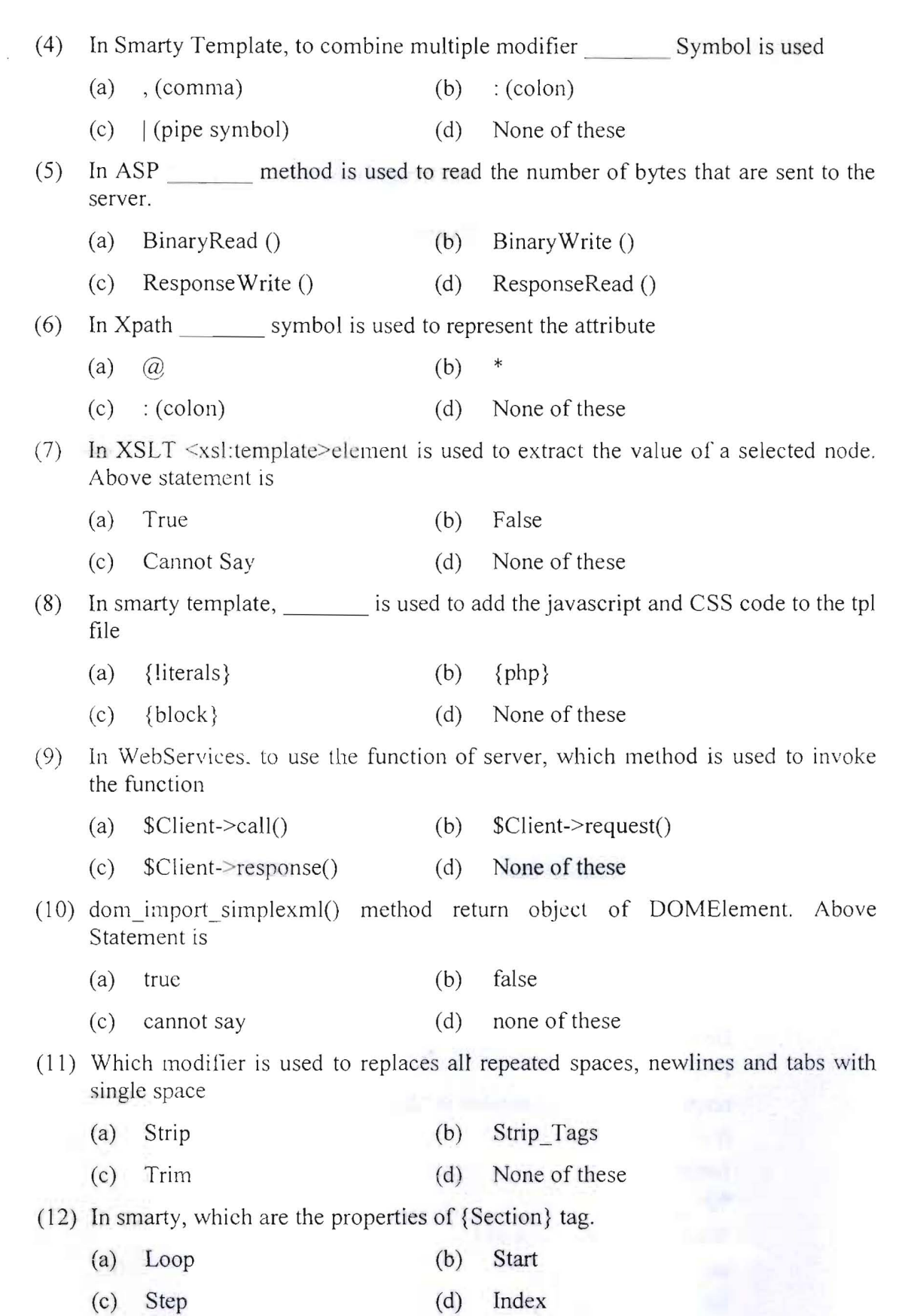

ą,

**003-007502** 2

ne.

- (13) In smarty template, cache file are design to manage global template variable. Statement is
	- (a) True (b) False
	- (c) Cmmot Say (d) None of these
- (14) The property holds the status of the server's response. Each time the readyState property changes, the onreadystatechange function will be executed in AJAX.
	- (a) status (b) readyState
	- (c) I and 2 both (d) None of these

#### ( 15) In Asp which are the Server object method

- (a) Buffer (b) ScripTimeOut  $\leq$
- (c) URLEncode (d) End
- 2. Attempt any **five** of the following: **15** 
	- (1) Explain Content Linking Component in detail with suitable example.
	- (2) Differentiate between Execute and Transfer method of server object of Asp with suitable example.
	- (3) List out and explain DomElement methods in detail with example.
	- (4) Write a short note on Plug-in and explain bow to create template function with example.
	- (5) Explain Xpath Axis and list out Axis and explain anyone in detail with example.
	- (6) List out method of XMLHttp Request Object and explain any two in detail.
- 3. Attempt any **three** of the following: **15** 
	- (1) List out and explain SimpleXML functions with suitable example.
	- (2) Write a short note on WSDL and explain its structure in detail.
	- (3) Explain Global.asa in detail with suitable example.
	- (4) Explain Smarty {block} and {Capture} [unction in detail with suitable example.
- 4. Attempt any **two** of the following: **15** 
	- (1) Write a short note on Ajax and explain data transfer with post method with suitable example.
	- (2) Explain Session and Cookies in Asp with suitable example.
	- (3) Explain Response object in ASP with its properties, methods and collections.

**003-007502** 3 **P.T.O.** 

- 5. Attempt any one of the following : **10** 
	- $(1)$  Write an application for the following:

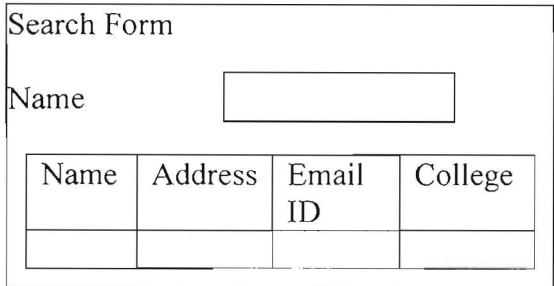

In above program, user can search the record name from the database and display result in tabular format. Put validation for name using regular expression user not able to enter number in tcxtbox.

Use AJAX and on key press when user enter the name, related data should be displayed in tabular format.

(2) Write a program in PHP to read the following xml file having 10 records of employee and elements data should be stored in database.

<Employees>

<Employee>

<Name>

<Address>

<Position>

<Salary>

<Branch>

<Employee>

<Employees>

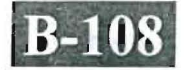

# **003-007502**

## M.C.A. (Scm. V) Examination October-2012 CCA-5002 Web Programming-2

#### Faculty Code: 003 Subject Code: 007502

Time: 3 Hours] [Max. Marks: 70] 1. Attempt the following: (15) (15) I. In ASP which method is used to destroy a session object and releases its resources? (a) Abandon (b) Remove (c) RemoveAll (d) None of these 2. In ASP content-type is property of which object (a) Request (b) Response (c) Session (d) Server 3. Output of the following ASP program  $<\!\!\frac{0}{0}$ Response. Write "Hello World" Response.Clear Response. Write "TEST"  $\frac{0}{0}$ (a) HELLO WORLD (b) TEST (c) HELLO WORLD TEST (d) None of these 4. In ASP, which one is not the method of response object? (a) Redirect (b) Flush (c) End (d) BinaryRead 5. In Smarty Template modifier is used to count the number of variables. (a) count (b) count characters  $\text{(c)}$  cat  $\text{(d)}$  none of these 6. In Smarty Template, to combine multiple modifier symbol is used. (a) , (comma)  $(b)$  : (colon) (c)  $|$ (pipe symbol) (d) None of these 7. In Xpath symbol is used to represent the attribute. (a)  $\omega$  (b) \*  $\text{(c)}$  : (colon) (d) None of these 8. In XML tags are case insensitive. Statement is (a) True (b) False (c) Cannot say (d) None of these

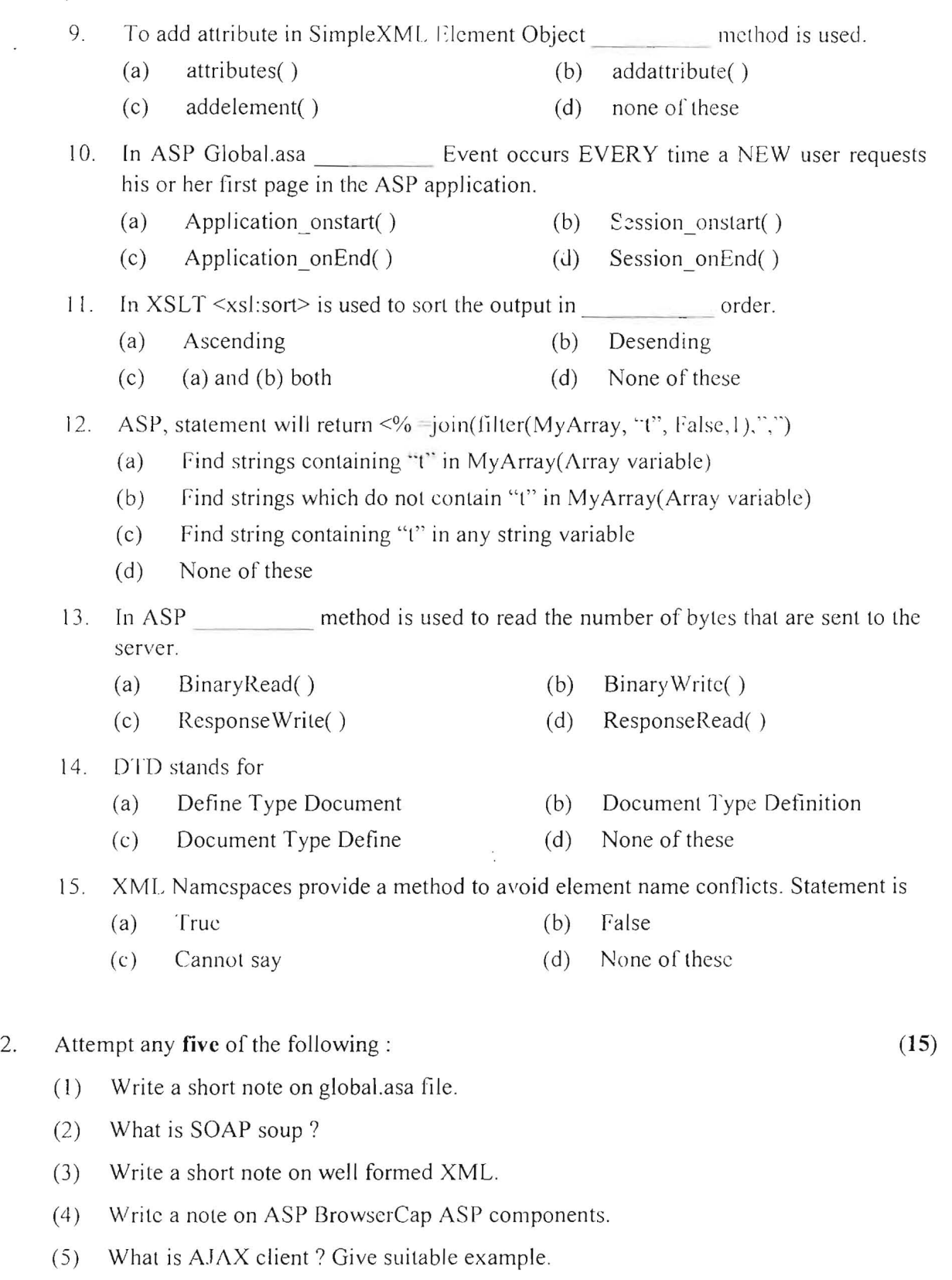

 $\bar{\mathbf{r}}$ 

 $\bar{\mathbf{r}}$ 

(6) List out different ASP functions and explain any two in detail.

003-007502 2

 $\lambda$ 

 $\tilde{\mathbf{r}}$ 

- 3. Attempt any **three** of the following:  $(15)$ 
	- (1) Write a short note on Simple XML Element Object and list out different methods of Simple XML Element object and explain any two with suitable example.
	- (2) List out the different components of ASP and explain anyone with suitable example.
	- (J) Explain ASP Session Object with suitable example.
	- (4) What is Smarty Template and write a note on Smarty for template designer.
- 4. Attempt any **two** of the following: (15)
	- (1) Explain XMLHTTP Request Object and list out the methods of XMLHTTP Request Object and explain any three with suitable example.
	- (2) Explain Smarty plugins and write a note on Template Function, Compiler function and modifier with suitable example.
	- (3) In ASP Explain Server Object and Request Object with suitable example.
- 5. Attempt any one of the following: (10)
	- (J) Write a short note on XML DOM and list out and explain different methods of DOMDocument Object with suitable example.
	- (2) Write a program in ASP which display the records from table students (having information about student like rollno, name, address, class and college) using AJAX in tabular format.